**SQL Offline 2.1.0.9 Crack [Updated-2022]**

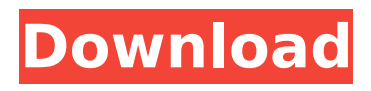

## **SQL Offline 2.1.0.9 Crack+ [Latest] 2022**

\* [T]he easiest and most convenient way to edit databases in the most popular database types including MS Access, SQLite, MySQL, MySQL LO... AKS API is a simulator of an analogue signal based on a digital component. It is planned to be developed for devices on the processor, which operate according to the AGC (Automatic Gain Control), AIDC (Automatic Level Control) and AIMC (Automatic In-phase/Quadrature Mixing Control) algorithms for automatic gain control, automatic level control and automatic channel imbalance correction. This device allows to develop your own solutions for automatic gain control, automatic level control, automatic channel imbalance correction, or to perform experiments for these algorithms. This element defines the analogue format of audio signal: A-Format / B-Format. This application will help you to define A-Format format signal: line, track, frequency, tone, time, volume, side tone and others. Anyone who has gone through sound production process, knows that with the passage of time (or changing room conditions) the problem often occurs that the results of mixing are not the same as they were initially. This can cause the loss of quality of the music. One way to solve this is to recalculate (or increase) the tracks' level, and improve the sound. In this case, one is waiting for the right moment. Macrumors forum member Ironic Tech1512 wrote a short post about AudioKit: Quote:  $>$  Hey guys,  $>$  > I just wanted to put a plug in here for my newer project. It's an analogue volume controller. All the circuitry is built using the very nice open-source AudioKit ( $>$  > I'm still working on the front-end, but I figured I'd post this and maybe people could learn something from it.  $\geq$   $>$  The app is called AudioKit Volume Controllers. and here's a link to the first version:  $>$  > > > If anyone has any questions, or wants to chat, you can find me on Telegram:  $>$  >  $>$  >  $>$  Thanks! According to the Wikipedia definition, a CRM is a sales process, project, or relationship management software designed

## **SQL Offline 2.1.0.9 Crack + [Latest]**

Extremely simple interface with a great search capability, and a generous database management system, which allows you to quickly import and export database files of various formats. The program possesses numerous editing functions. SQL Offline Requirements: i) Windows XP/Vista/7/8/8.1; ii) 100 MB of free disk space; iii) Adobe Flash Player; iv) 1 GB of RAM or more; v) Java 6 or more; vi) Any database driver. Forget the hassle of using additional software to create, update and export databases. SQL Offline is the answer! With SQL Offline, you can manage all your database files on your computer, thus letting you work in any location without having to be permanently connected to the database server. What's more, you can create databases or edit, update and export them in virtually any format you want. Although you can edit data in a wide range of formats, the program is fully compatible with all database files, such as MARS, MDB, OLB, Tabdelimited, Excel, Access, DBF, MSSQL, PHP, SQL, SQLite or VB. This feature makes it a useful tool not only for database developers, but also for end users that need to create basic databases. SQL Offline brings a wide array of functions that allow you to make changes to files easily and efficiently. For example, you can arrange tables, add rows and columns, manage existing ones, group and split, or format tables according to specific criteria. By pressing the "Insert Rows" button, you can add up to 10 rows at a time. Likewise, you can insert a new column by simply selecting the file and clicking the "Insert Column" option. Advanced functions can be executed by right-clicking on a file. The context menu provides various options, such as Moving, Deleting, Renaming, as well as the possibility to Protect or Unlock a file. The "Format" option lets you apply specific styles to all table columns. You can set it up so that you can apply the format by groups, rows, and files. Database files are sorted under different categories. You can filter the category tree and sort accordingly by clicking the columns. SQL Offline provides a number of ways to organize tables. You can drag files to and from the main panel in a tree view. An import/export window can be used to insert, edit or delete rows. In the import/export b7e8fdf5c8

# **SQL Offline 2.1.0.9 (April-2022)**

In the past, database creation and management has been something done in SQL Management Studio. This really makes things complicated and we all know how long the process can take, forcing us to just get things done. Luckily, there are quite a few alternatives, like MySQL, SQL Server, Oracle, etc. The best thing is that we are all used to SQL, which means we probably know exactly what we need. So, SQL Offline is an amazing piece of software that takes the hassle out of database creation. It makes it possible to load any type of database into the database server. The interface and navigation are great. The interface makes it possible to expand tables and delete tables and is also a workbench to add data to the database that you selected for importing. The application can also search for a certain text or a specific database and load it. It can also be used to export databases into several different formats including SQL, OLB, and CSV. Once the database is created, you have the ability to see the tables and columns. You can move data and resize tables. Also, you have the option to find out the database type and size. Even the sorting of the data is available. Once the data is saved, it is automatically uploaded to the server database you specified. The implementation of the application is done very well. Once the database is opened, there will be a sidebar option that lets you expand or collapse the tabs. There are also options to quickly create new databases, import data, export data and create queries. There is also a help option if you find it hard to find something or require help. There is no trial version but there is a functional trial available for you to use for 15 days. This will enable you to add up to 100 database tables. You can cancel the process anytime you want. Other Features include: \* Backup and Restore option \* Automatic backup of data and SQL Dump \* Multi-threaded \* Simple module to create and manage \* Tools to customize the interface \* Duplicate tables and columns \* Formatting \* Searching \* Duplicate Database management \* Working with IIS, SQL Server, MySQL, Oracle, etc. \* Easy to use. \* Cross-platform. \* Modularly extensible. \* Improved UI \* Highly customizable \* Extensible using plugins. Powerful and Easy to Understand The interface is well-organized. It provides a simple point-and-

### **What's New In SQL Offline?**

SQL Offline is an offline database management tool that lets you create, manage and edit databases regardless of their format. The software allows you to quickly and easily import data from Excel, SQL, Oracle, ODBC, BIN and TXT files. The application lets you easily browse, arrange and group tables of various formats, as well as manage existing ones. SQL Offline Key Features: 1. Database editor for data from Excel, SQL, BIN, TXT and other files. 2. Flexible database structure with an ability to create any number of tables. 3. Manage data updates with an ability to check for integrity. 4. Database export to XML, SQL, BIN or TXT. 5. Automatic table creation. 6. Edit existing tables. 7. Add, delete or move columns or rows. 8. Easily arrange and edit tables according to your needs. 9. Quickly navigate through projects. 10. Split or merge tables. 11. Quickly remove or add rows or columns. 12. Download the whole database to a file. SQL Offline Product Key You can get SQL Offline from the link provided and follow the instructions to install it in a couple of minutes. Alternatively, download the setup file for free from the link and install it, it doesn't require any software. [Other] SQLOffline for Education, University or Corporate You should not miss SQLOffline for Education, University or Corporate which the latest version is released in the market! You can get SQLOffline for Education, University or Corporate from the link provided and follow the instructions to install it in a couple of minutes. Or, download the setup file from the link and install it without any software. SQL Offline for PC The quality of the application is above the average, given that SQL Offline can be used to manage your database regardless of the file type you use. The graphical user interface is suitable for both the beginner and the expert user. [User] SQLOffline This is a free one and unfortunately the official site is down but there is a demo version you can download from here: \* SQLOffline v3.1.0 [Win32] - SQLFree\* It's a pain to find the files, but here it is!

## **System Requirements:**

Minimum specifications: Operating System: Windows 10 Processor: 2GHz Memory: 3GB DirectX: Version 11 Hard Disk: 20 GB free space Recommended specifications: Processor: 3GHz Memory: 4GB Additional Notes: Do not copy the game to another hard disk without permission of the seller. Discs/DVDs are not included in this package.

[https://technospace.co.in/upload/files/2022/07/gqU4gLhlvTDwSd9ncwoo\\_04\\_521c2555d4d16bf36ac2](https://technospace.co.in/upload/files/2022/07/gqU4gLhlvTDwSd9ncwoo_04_521c2555d4d16bf36ac20e86940462d9_file.pdf) [0e86940462d9\\_file.pdf](https://technospace.co.in/upload/files/2022/07/gqU4gLhlvTDwSd9ncwoo_04_521c2555d4d16bf36ac20e86940462d9_file.pdf)

[http://diversityforum.net/wp-](http://diversityforum.net/wp-content/uploads/2022/07/Easy_Random_Number_Crack___Keygen_For_LifeTime_Download_2022.pdf)

[content/uploads/2022/07/Easy\\_Random\\_Number\\_Crack\\_\\_\\_Keygen\\_For\\_LifeTime\\_Download\\_2022.pdf](http://diversityforum.net/wp-content/uploads/2022/07/Easy_Random_Number_Crack___Keygen_For_LifeTime_Download_2022.pdf) <https://scmassociates.org/system/files/webform/Water-Drop.pdf>

<https://warriorplus.com/o2/a/vqvqcq/0?p=17786>

<http://www.studiofratini.com/blastviewer-crack-latest/>

[https://chatinzone.com/upload/files/2022/07/MQTGXWFsTZQBp3bqTbzo\\_04\\_6eea15793bfa8ee69be7f](https://chatinzone.com/upload/files/2022/07/MQTGXWFsTZQBp3bqTbzo_04_6eea15793bfa8ee69be7f358ac1c4c4d_file.pdf) [358ac1c4c4d\\_file.pdf](https://chatinzone.com/upload/files/2022/07/MQTGXWFsTZQBp3bqTbzo_04_6eea15793bfa8ee69be7f358ac1c4c4d_file.pdf)

[https://whatchats.com/upload/files/2022/07/2B98YoEvkztYbbh9XvxK\\_04\\_edf16373f75bd5e256c7341](https://whatchats.com/upload/files/2022/07/2B98YoEvkztYbbh9XvxK_04_edf16373f75bd5e256c734164e9778fc_file.pdf) [64e9778fc\\_file.pdf](https://whatchats.com/upload/files/2022/07/2B98YoEvkztYbbh9XvxK_04_edf16373f75bd5e256c734164e9778fc_file.pdf)

[https://www.bottomlinerecruit.com/sites/www.bottomlinerecruit.com/files/webform/jobs/HtmlTree-](https://www.bottomlinerecruit.com/sites/www.bottomlinerecruit.com/files/webform/jobs/HtmlTree-Plugin.pdf)[Plugin.pdf](https://www.bottomlinerecruit.com/sites/www.bottomlinerecruit.com/files/webform/jobs/HtmlTree-Plugin.pdf)

<https://www.thepostermafia.com/2022/07/04/showdesktop-updated/>

[https://www.town.lynnfield.ma.us/sites/g/files/vyhlif3391/f/uploads/field\\_use\\_regulations.pdf](https://www.town.lynnfield.ma.us/sites/g/files/vyhlif3391/f/uploads/field_use_regulations.pdf) <http://geniyarts.de/?p=26946>

<https://rwix.ru/dp-mp3-converter-activation-code-with-keygen-x64.html>

<https://richard-wagner-werkstatt.com/2022/07/04/dispressa-crack-product-key-free-x64-2022/>

<https://xtc-hair.com/bloxpander-1-1-259-0-crack-download-final-2022/>

[https://nikaia.info/wp-content/uploads/2022/07/Ultima\\_Steganography.pdf](https://nikaia.info/wp-content/uploads/2022/07/Ultima_Steganography.pdf)

[https://kansabook.com/upload/files/2022/07/rf8cypmL2Gudi34qXByv\\_04\\_6eea15793bfa8ee69be7f35](https://kansabook.com/upload/files/2022/07/rf8cypmL2Gudi34qXByv_04_6eea15793bfa8ee69be7f358ac1c4c4d_file.pdf) [8ac1c4c4d\\_file.pdf](https://kansabook.com/upload/files/2022/07/rf8cypmL2Gudi34qXByv_04_6eea15793bfa8ee69be7f358ac1c4c4d_file.pdf)

[http://facebook.jkard.com/upload/files/2022/07/FoetLNUNuDT3rdSYao3U\\_04\\_6eea15793bfa8ee69be7](http://facebook.jkard.com/upload/files/2022/07/FoetLNUNuDT3rdSYao3U_04_6eea15793bfa8ee69be7f358ac1c4c4d_file.pdf) [f358ac1c4c4d\\_file.pdf](http://facebook.jkard.com/upload/files/2022/07/FoetLNUNuDT3rdSYao3U_04_6eea15793bfa8ee69be7f358ac1c4c4d_file.pdf)

<https://fitnessclub.boutique/youtube-browser-app-1-1-2-full-version-free-3264bit-latest-2022/> <https://poicanistcola.wixsite.com/spenjelide/post/rsteg-with-keygen-download>

<https://redomshop.com/2022/07/04/hex-to-mnemonic-with-registration-code-free-x64-latest/>